## 世田谷区の人口統計ダッシュボードの操作方法 (1/2)

人口・世帯 ※当年の1月を初期表示に設定しています。

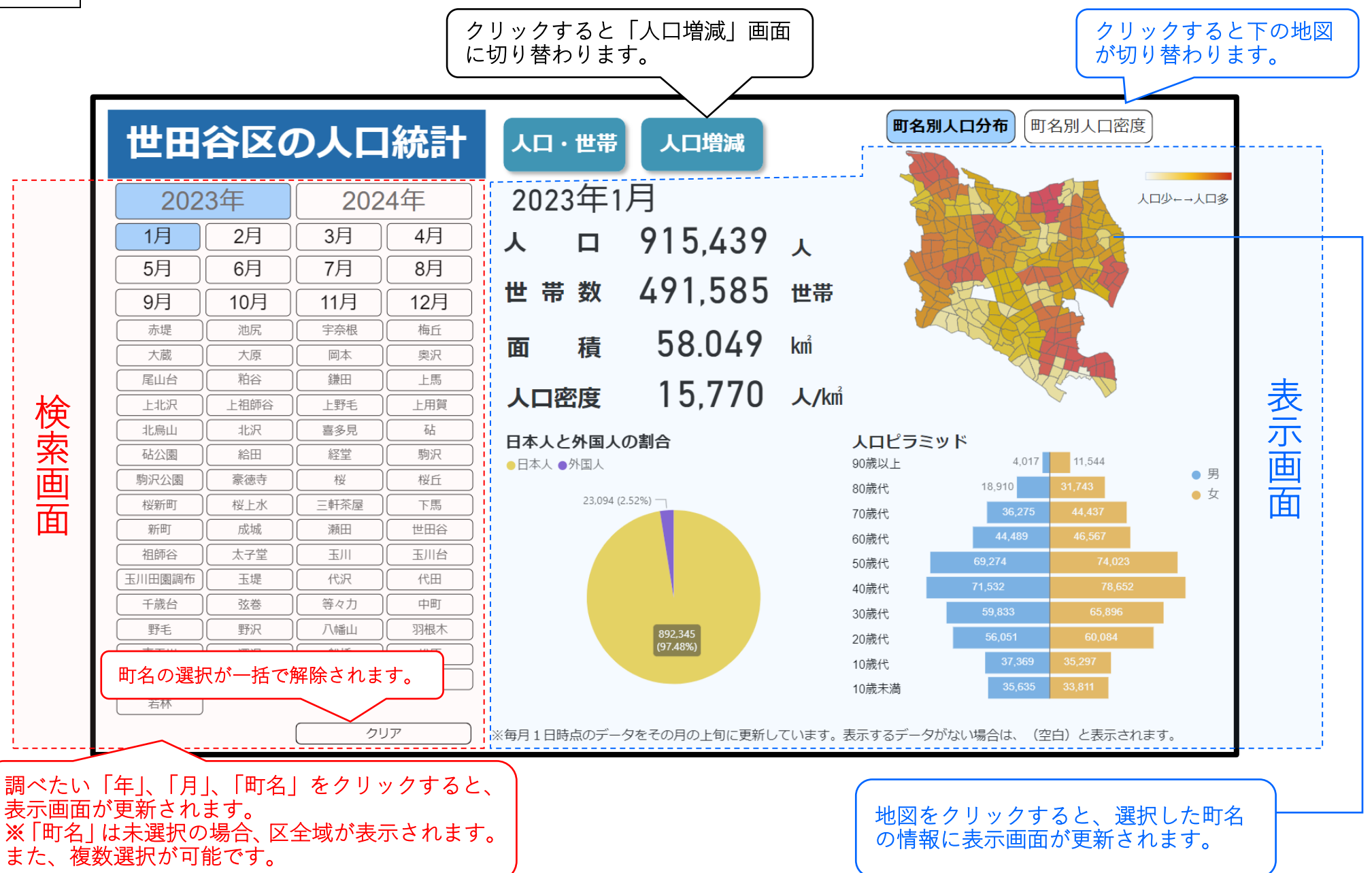

世田谷区の人口統計ダッシュボードの操作方法 (2/2)

人口増減 ※前年および当年の2年分を初期表示に設定しています。

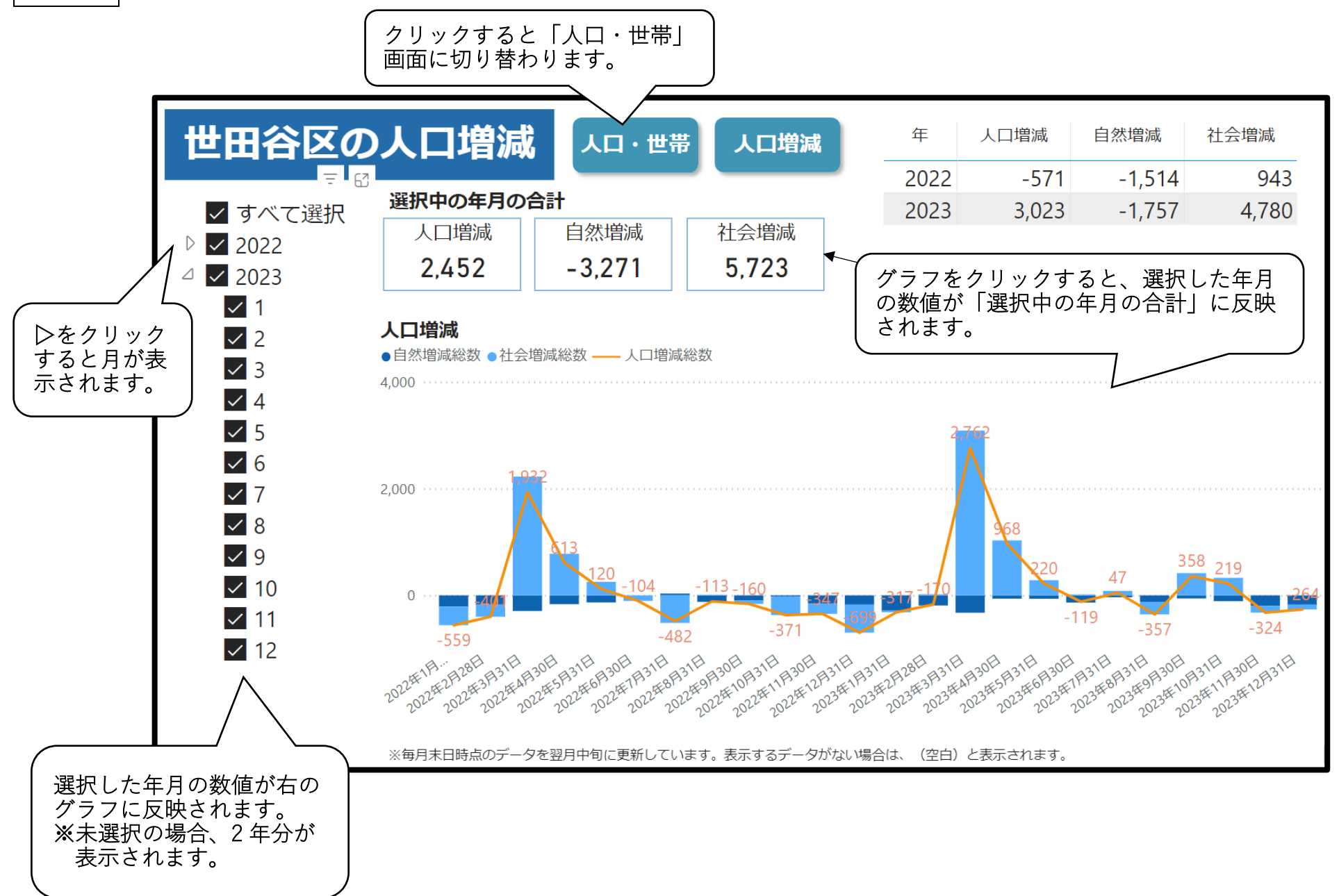